## **Steps to access laboratory hazard Assessment for NON-EMPLOYEES**

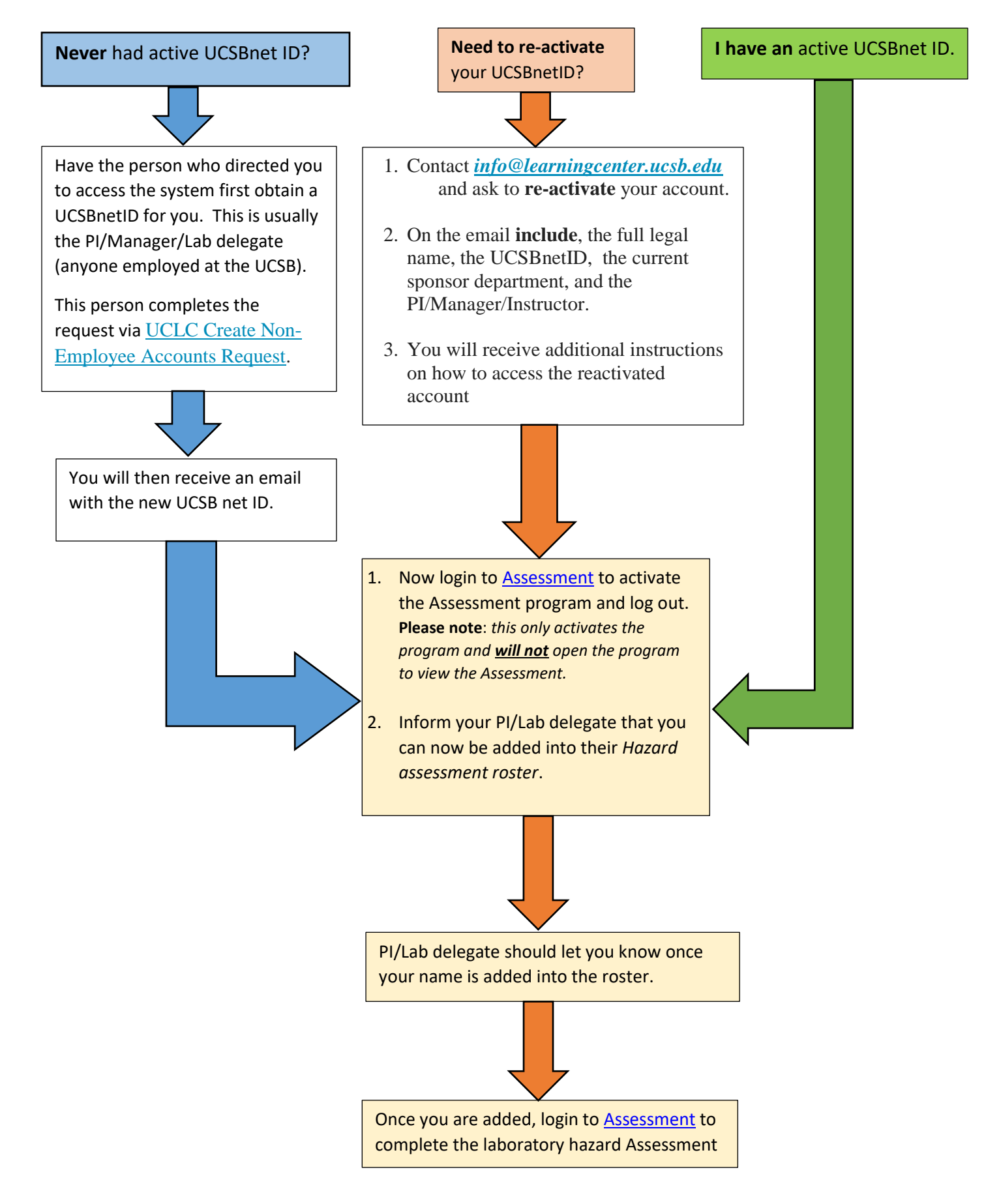